## **GammaLib - Bug #899**

# **Read false parameter boundaries from xml-model for GModelSpectralLogParabola in case of Fermi-style parameter definition**

06/03/2013 01:51 PM - Mayer Michael

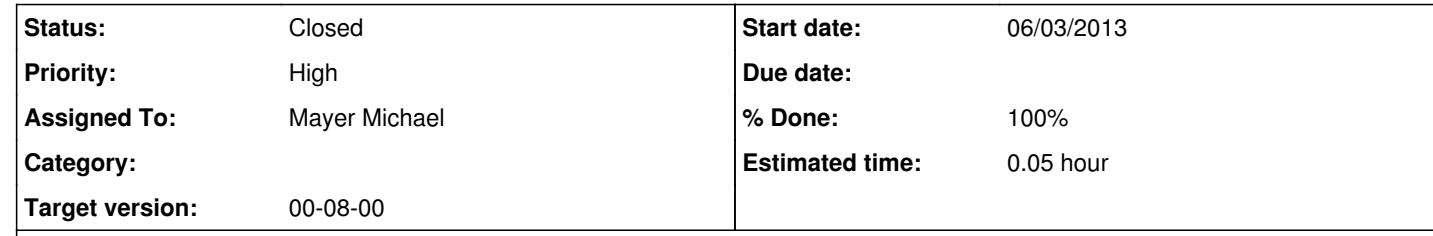

### **Description**

Using a LogParabola model from an xml-file produced by the Fermi Science Tools, the parameters 'alpha' and 'beta' have different signs and names in gammalib ('Index' and 'Curvature'). This is due to consistency reasons. However, when reading a Fermi-style xml-file with the *read()* function, only the actual value of the LogParabola parameters is multiplied by -1. I forgot to do the same for the parameter boundaries.

Inverting the sign of *min* and *max* requires also to turn around the order, such that *max* -> *min* and vice versa.

#### **History**

**#1 - 06/03/2013 02:14 PM - Mayer Michael**

*- Status changed from New to Pull request*

*- % Done changed from 0 to 100*

*- Estimated time set to 0.05*

#### **#2 - 06/13/2013 05:48 PM - Knödlseder Jürgen**

*- Status changed from Pull request to Closed*

Integrated into devel branch.